Photoshop 2022 (Version 23.0.2) PC/Windows

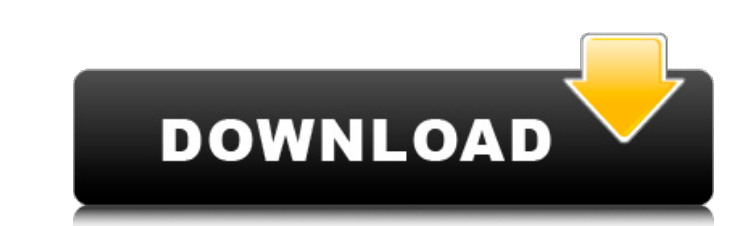

## **Photoshop 2022 (Version 23.0.2) Crack+ X64 [March-2022]**

The Photoshop collection (Adobe Photoshop Elements) contains a streamlined version of the program, as well as a variety of tools that you can use to create, edit, and enhance raster images, both photo and vector. However, should check out the Adobe Illustrator article. Learning the Language At the onset of using Photoshop, you will find that the menus and user interface leave much to be desired. But because this is the user interface of Pho can be a challenge to know where the tool you need is located, and new users often must ask for help. Luckily, Photoshop has a great help feature. The Help feature of Photoshop is easily reached through the main menu or vi mask is a way to protect an area you don't want changed while working on another area. It is very useful for retouching or deleting areas, as well as for combining images. This can be done through three methods: The New La with the document's active layer, but you can also use any selection tool for the same effect. The Layer menu. Choose Layer, then the New Layer dialog box will appear. The Layers palette. This icon appears in different col a new layer by using the New Layer dialog box as shown in Figure 3-1. The Layer Type area is broken down into three areas: Background, Foreground, and Composite. Photoshop also has two main ways to create a new layer dialo that you are editing; the background is the area that you are keeping as

## **Photoshop 2022 (Version 23.0.2) Crack+ Free Registration Code Free**

With that said, it has been some time since I have used Photoshop elements. Therefore, I want to let you know a bit more about it and also offer a budget-friendly tip on how to buy a pre-downloaded version of Photoshop Ele (PSD) images..GIF images, and even High Dynamic Range (HDR) images, which contains both highlights and shadows. PSD files are the industry standard for Photoshop and Photoshop file format supports a variety of image editin typically uses layers and transparency so that the images can be easily combined with text, shapes and other graphics. For instance, you could add text to a photo layer in Photoshop and then change. Photoshop Elements has editing tools available, and you don't have access to advanced layers and palettes that full Photoshop has. Photoshop Elements 7 & 8 also don't have the "Motion Blur" tool, so if you want to apply a motion blur effect, you graphic designers, web designers, and anyone else who creates images. Photoshop Elements is divided into three different applications: Photoshop Elements is a great alternative to Photoshop. However, if you want to have ac edit images for personal use. Photoshop elements can be purchased for as little as \$69, making it an affordable yet powerful alternative to Photoshop. Why Should You Buy Photoshop, so you can immediately start saving money you want to edit several layers at once, create layer masks, or perform complex operations, Photoshop is the best option for you. There is a 60-day money-back guarantee. You can download the software and 388ed7b0c7

## **Photoshop 2022 (Version 23.0.2) Crack + Free Registration Code**

Remember that day back in 2013 when we learned that Jared Leto had been cast in the role of The Joker? The internet lost its mind. Well, if you want to relive that crazy moment, you can watch director Todd Phillips's re-cr McDowell and posted over the weekend, takes place during an interview that Phillips conducted with Leto in 2016 before the release of his new Joker movie. According to reports, Leto is currently filming The DC Comics movie set to hit theaters in 2020.(\*\*\*\*\*\*\*\*\*\*\*\*\*\*\*\*\*\*\*\*\*\*\*\*\*\*\*\*\*\*\*\*\*\*\*\*\*\*\*\*\*\*\*\*\*\*\*\*\*\*\*\*\*\*\*\*\*\*\*\*\*\*\*\*\*\*\*\*\*\*\*\*) (\* \* The Coq Proof Assistant / The Coq Development Team \*) (\* v \* INRIA, CNRS and contributors - Copyright 1999-2018 \*) (\*

### **What's New In?**

The Healing Brush allows you to scan an area of the image (similar to using the camera to snap a picture of an area) and then use the repaired area to fill in blank areas in the image. You can have the gradient go from one from any existing color to any existing color. Gradients can also be made of two or more colors. The Burn tool is perfect for removing excess and unwanted content in an image. The Spot Healing Brush can be used to fix smal can get the look you want. The Blur is used for softening a photo and for applying a blur. If you want to apply a hard blur to an image, use the Lens Blur instead. The Curves are a great tool for adding contrast and balanc Photo Elements has many tools to help you. The Clone tool is useful for hiding certain parts of the image. You can use the Spot Healing Brush to remove spots and scratches from your image and for adding light and color. Th useful for removing unwanted things from an image, such as flecks of dust or blemishes. The Lasso tool allows you to select a specific area of an image. You can then use it to remove the selected area. The Zoom tool is gre Bridge is a tool for merging multiple images together. When you make a collage, you can use the Bridge to combine images. The Dodge tool can be used for removing unwanted color from an image. You can use this to removing u graphics, and you can apply it to

# **System Requirements:**

Minimum: OS:Windows 7/8 (64-bit) Windows 7/8 (64-bit) Processor:Intel Core 2 Duo / AMD Phenom X2 Intel Core 2 Duo / AMD Phenom X2 Intel Core 2 Duo / AMD Phenom X2 Memory:3 GB RAM 3 GB RAM 3 GB RAM 3 GB ATI Radeon X300 (102

[http://www.ubom.com/upload/files/2022/07/Q42fbZ7gr2h2WUvaKtLq\\_05\\_de4fe104e6c641895394c872b4d9802d\\_file.pdf](http://www.ubom.com/upload/files/2022/07/Q42fbZ7gr2h2WUvaKtLq_05_de4fe104e6c641895394c872b4d9802d_file.pdf) [https://allsporters.com/upload/files/2022/07/ybkLKUwE4FdVUTzouIMb\\_05\\_de4fe104e6c641895394c872b4d9802d\\_file.pdf](https://allsporters.com/upload/files/2022/07/ybkLKUwE4FdVUTzouIMb_05_de4fe104e6c641895394c872b4d9802d_file.pdf) <http://escortguate.com/photoshop-cs6-crack-keygen/> <http://www.ganfornina-batiment.com/2022/07/05/photoshop-2021-version-22-4-3-crack-patch-activation-free-download-3264bit-updated-2022/> <https://wmich.edu/system/files/webform/sabben570.pdf> <http://iptvpascher.com/?p=31384><br>http://weedcottage.online/?p=95661 <http://weedcottage.online/?p=95661> <https://www.5etwal.com/photoshop-2021-version-22-4-2-serial-key-activation-code-march-2022/> <https://massagemparacasais.com/?p=7314> [https://socialstudentb.s3.amazonaws.com/upload/files/2022/07/lGvofcJMgKokNI1lPUL4\\_05\\_de4fe104e6c641895394c872b4d9802d\\_file.pdf](https://socialstudentb.s3.amazonaws.com/upload/files/2022/07/lGvofcJMgKokNI1lPUL4_05_de4fe104e6c641895394c872b4d9802d_file.pdf) [https://coleccionohistorias.com/wp-content/uploads/2022/07/Photoshop\\_2021\\_version\\_22\\_For\\_PC.pdf](https://coleccionohistorias.com/wp-content/uploads/2022/07/Photoshop_2021_version_22_For_PC.pdf) [https://taavistea.com/wp-content/uploads/2022/07/Adobe\\_Photoshop\\_2021\\_Version\\_2242.pdf](https://taavistea.com/wp-content/uploads/2022/07/Adobe_Photoshop_2021_Version_2242.pdf) <https://thoitranghalo.com/2022/07/05/adobe-photoshop-cs3-keygen-only/> [https://socialtak.net/upload/files/2022/07/ngcocjgiqjHNsSBhGTpM\\_05\\_bf9ef3373785335e19776a51a39da050\\_file.pdf](https://socialtak.net/upload/files/2022/07/ngcocjgiqjHNsSBhGTpM_05_bf9ef3373785335e19776a51a39da050_file.pdf) <https://www.mil-spec-industries.com/system/files/webform/seayben294.pdf> <http://tutorialspointexamples.com/adobe-photoshop-express-with-registration-code-mac-win> <http://cuvirley.yolasite.com/resources/Adobe-Photoshop-CC-2019-keygen-only--Download-PCWindows-Final-2022.pdf> <https://expressionpersonelle.com/adobe-photoshop-2021-version-22-serial-number-keygen-full-version-free-download-latest-2022/> <https://zariembroidery.com/wp-content/uploads/2022/07/pantlor.pdf> [https://www.town.lynnfield.ma.us/sites/g/files/vyhlif3391/f/uploads/field\\_use\\_regulations.pdf](https://www.town.lynnfield.ma.us/sites/g/files/vyhlif3391/f/uploads/field_use_regulations.pdf) <https://www.acpqualife.com/sites/default/files/webform/cv/tawfarr251.pdf> <https://afternoon-falls-22417.herokuapp.com/chritil.pdf> [https://mentalconnect.org/wp-content/uploads/2022/07/Adobe\\_Photoshop\\_CC\\_2014\\_Product\\_Key\\_\\_Free\\_Download.pdf](https://mentalconnect.org/wp-content/uploads/2022/07/Adobe_Photoshop_CC_2014_Product_Key__Free_Download.pdf) <https://www.benjaminsimonlohezic.com/adobe-photoshop-2021-version-22-2-crack-full-version-lifetime-activation-code/> <http://classibox.wpbranch.com/advert/apple-imac/> <https://besttoolguide.com/2022/07/05/photoshop-cc-2014-crack-with-serial-number-2022/> <http://sehatmudaalami65.com/?p=29884> [https://www.villageofbronxville.com/sites/g/files/vyhlif336/f/file/file/chap\\_216\\_peddling\\_and\\_soliciting.pdf](https://www.villageofbronxville.com/sites/g/files/vyhlif336/f/file/file/chap_216_peddling_and_soliciting.pdf) [https://www.lebanontownhall.org/sites/g/files/vyhlif4596/f/pages/birth\\_record\\_request.pdf](https://www.lebanontownhall.org/sites/g/files/vyhlif4596/f/pages/birth_record_request.pdf) [https://blooder.net/upload/files/2022/07/DLgWh7rddWAI5des8UFa\\_05\\_bf9ef3373785335e19776a51a39da050\\_file.pdf](https://blooder.net/upload/files/2022/07/DLgWh7rddWAI5des8UFa_05_bf9ef3373785335e19776a51a39da050_file.pdf)

#### Related links: